# $\begin{array}{c}\n\mathbf{w} \\
\mathbf{w} \\
\mathbf{c} \\
\mathbf{b} \\
\mathbf{a}\n\end{array}$

## **GCSE MARKING SCHEME**

**SUMMER 2017**

**INFORMATION & COMMUNICATION TECHNOLGY UNIT 1: UNDERSTANDING ICT 4331/01**

#### **INTRODUCTION**

This marking scheme was used by WJEC for the 2017 examination. It was finalised after detailed discussion at examiners' conferences by all the examiners involved in the assessment. The conference was held shortly after the paper was taken so that reference could be made to the full range of candidates' responses, with photocopied scripts forming the basis of discussion. The aim of the conference was to ensure that the marking scheme was interpreted and applied in the same way by all examiners.

It is hoped that this information will be of assistance to centres but it is recognised at the same time that, without the benefit of participation in the examiners' conference, teachers may have different views on certain matters of detail or interpretation.

WJEC regrets that it cannot enter into any discussion or correspondence about this marking scheme.

#### **Online marking**

WJEC will be using a method of marking examination scripts known as e marker ® for this paper. Under this system, candidates' scripts are scanned and then transmitted to examiners electronically via the internet. Examiners mark on-screen; marked responses and marks are then submitted electronically.

Whilst the basic principles remain unchanged, this method entails some important changes to the way the system operates when examiners mark on paper:

- Examiners do not mark complete scripts. Instead scripts are divided into segments by question (item), and are transmitted to examiners in this form. Therefore, each candidate's script will be marked by a number of different examiners.
- Examiners are required to complete an online standardising exercise. This involves the marking of a number of common candidate responses (roughly 10 of each item) which will be included in examiners' allocations at regular intervals during the process. Should marks given to these items fall outside the tolerance agreed by senior examiners on more than one occasion, examiners will be prevented from further marking of that item until the team leader has been able to resolve the issue.

In terms of technical requirements, examiners participating will need a personal computer running on Windows Version 7 and above and a broadband internet connection. With an Apple Mac a Windows emulator is required.

For further details, please see the user guide available on e-marker ® when you log on. Instructions on how to log on to the system and your username and password have been sent separately.

### **GCSE INFORMATION & COMMUNICATION TECHNOLOGY**

#### **SUMMER 2017 MARK SCHEME**

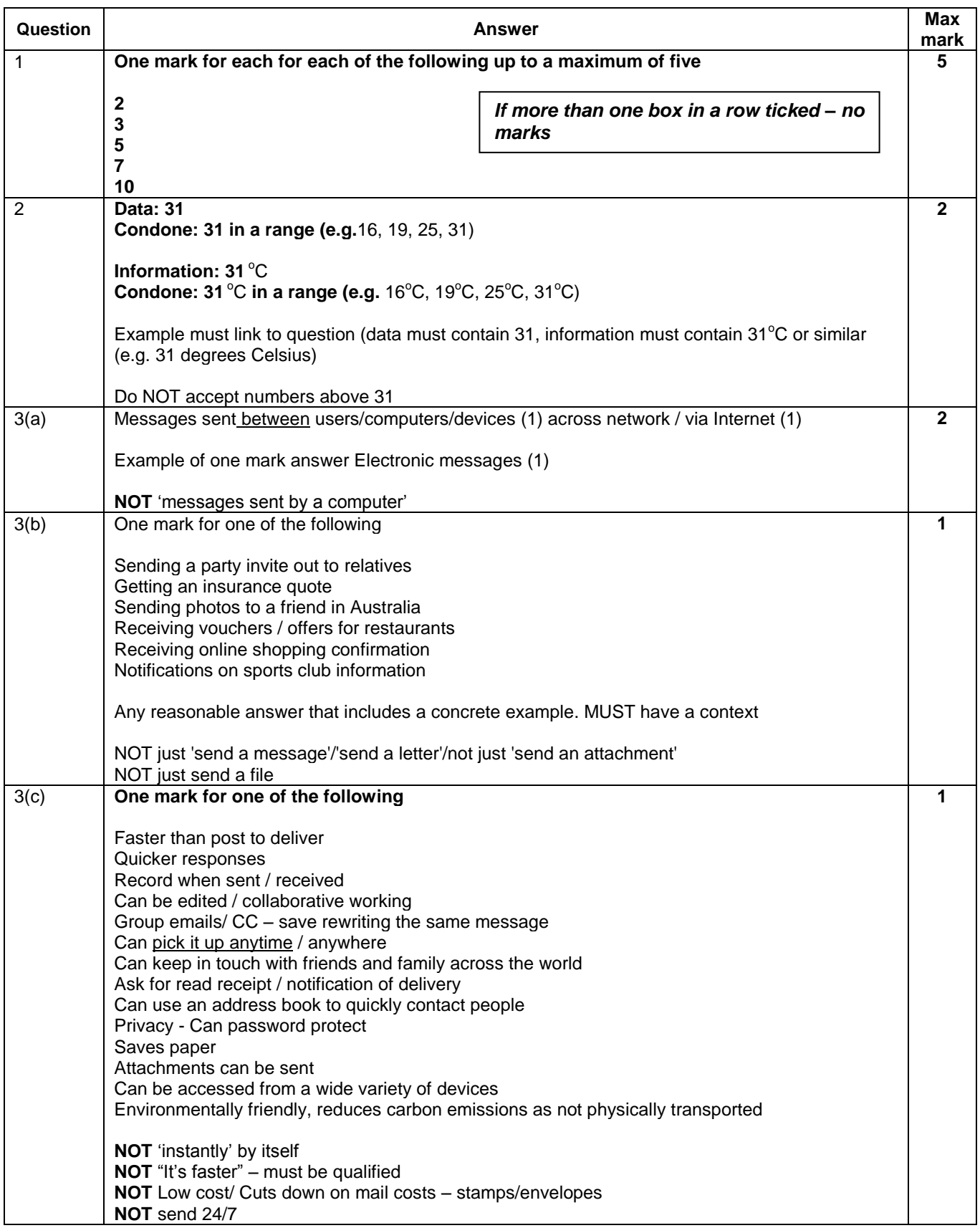

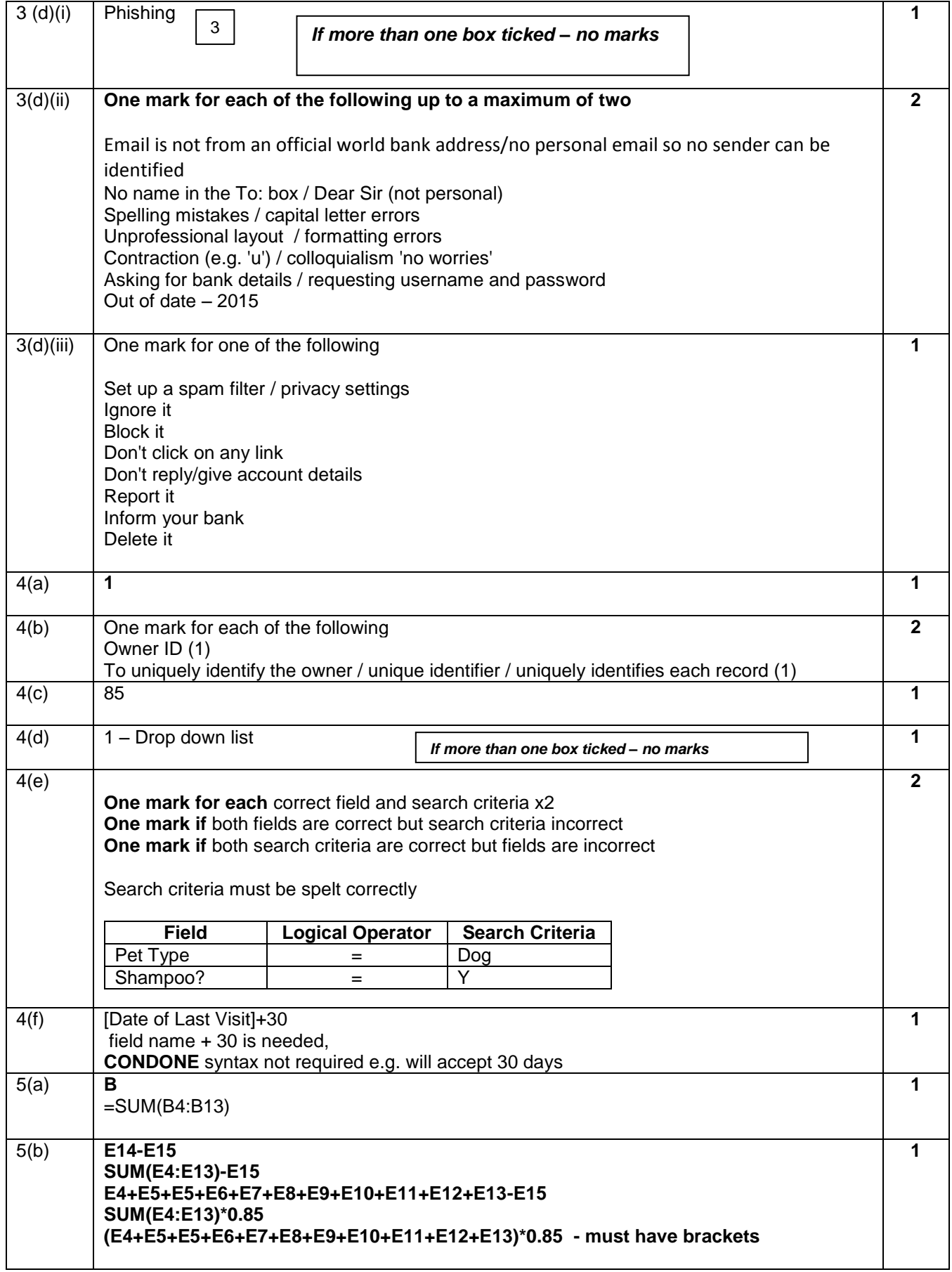

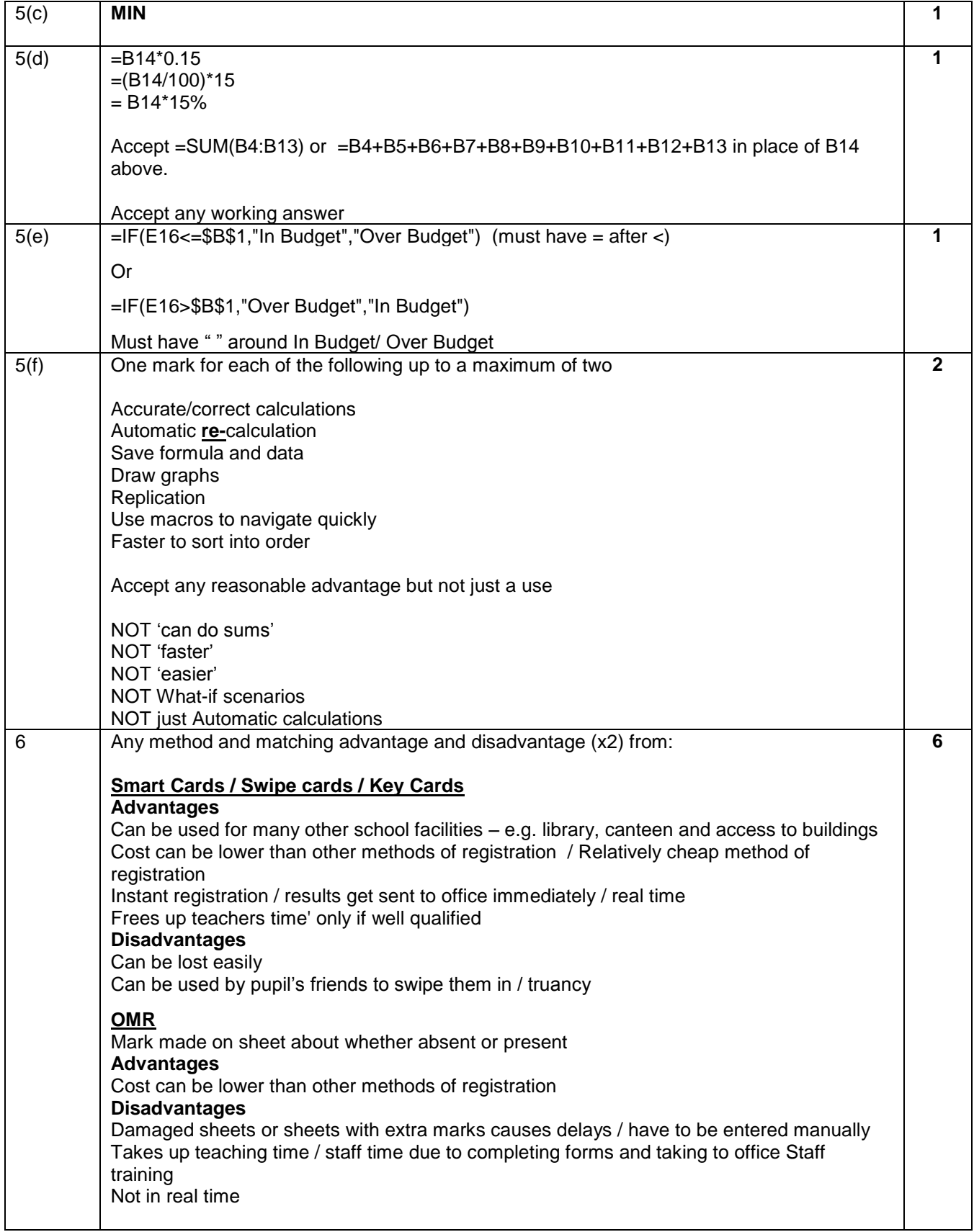

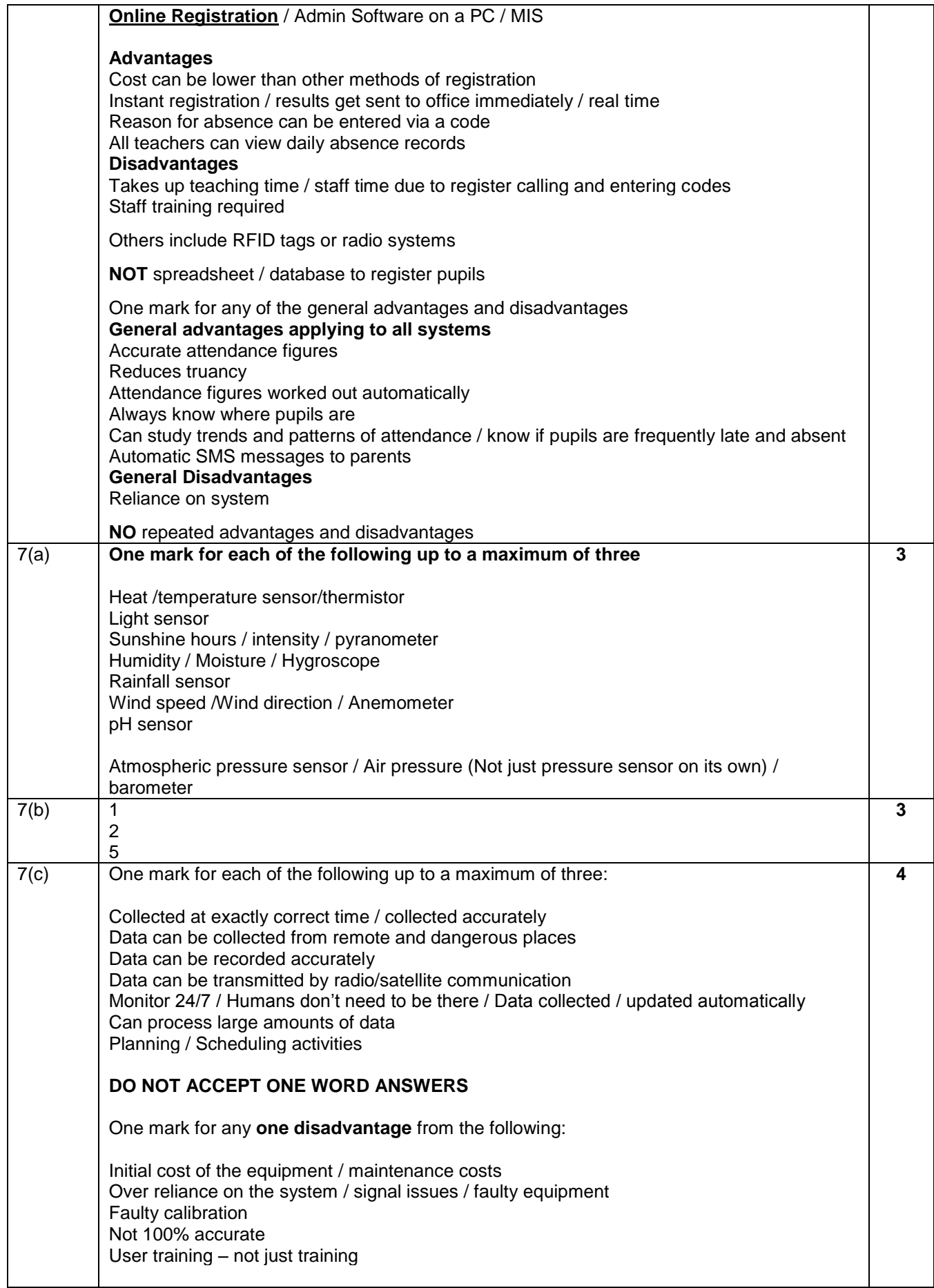

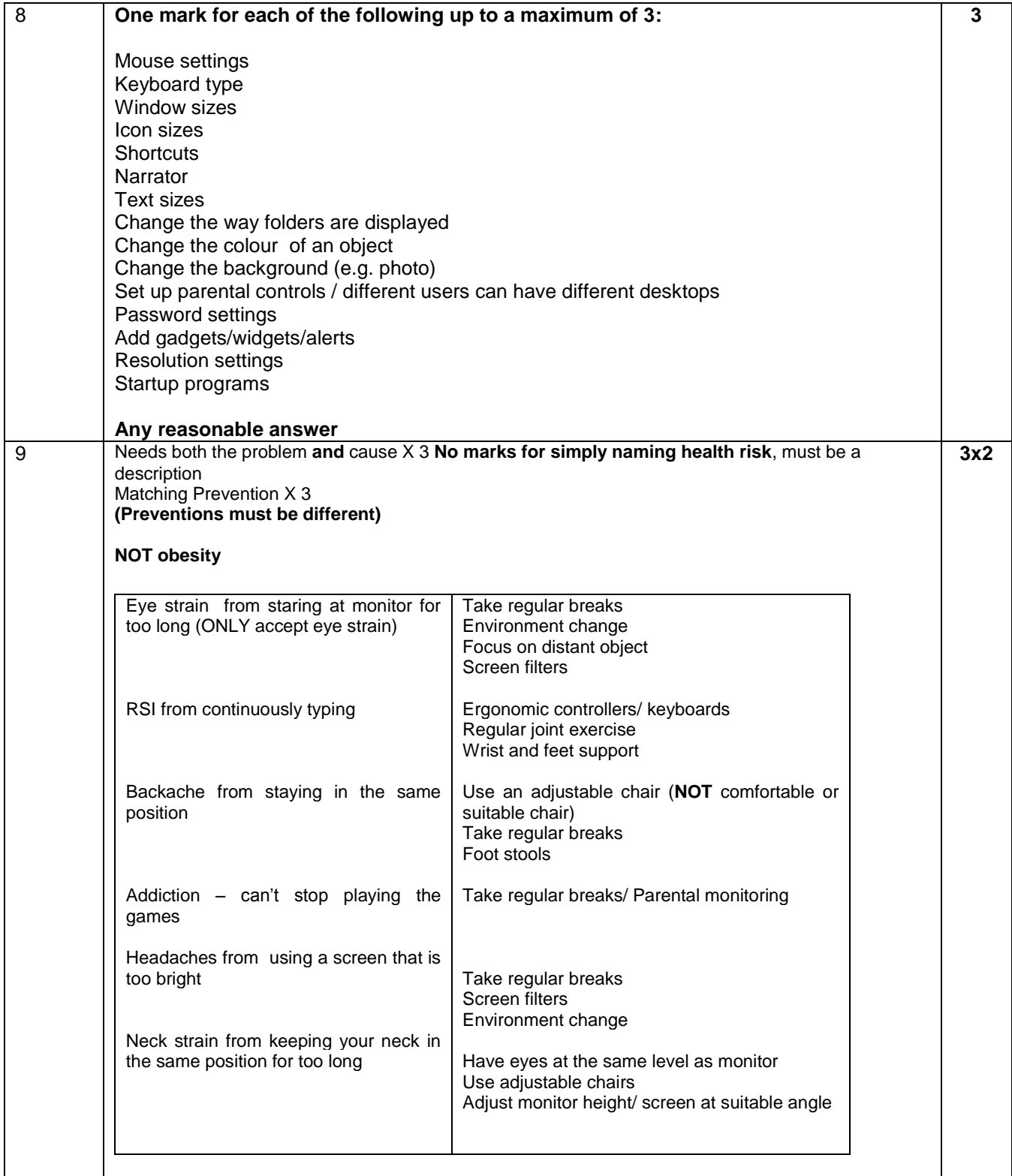

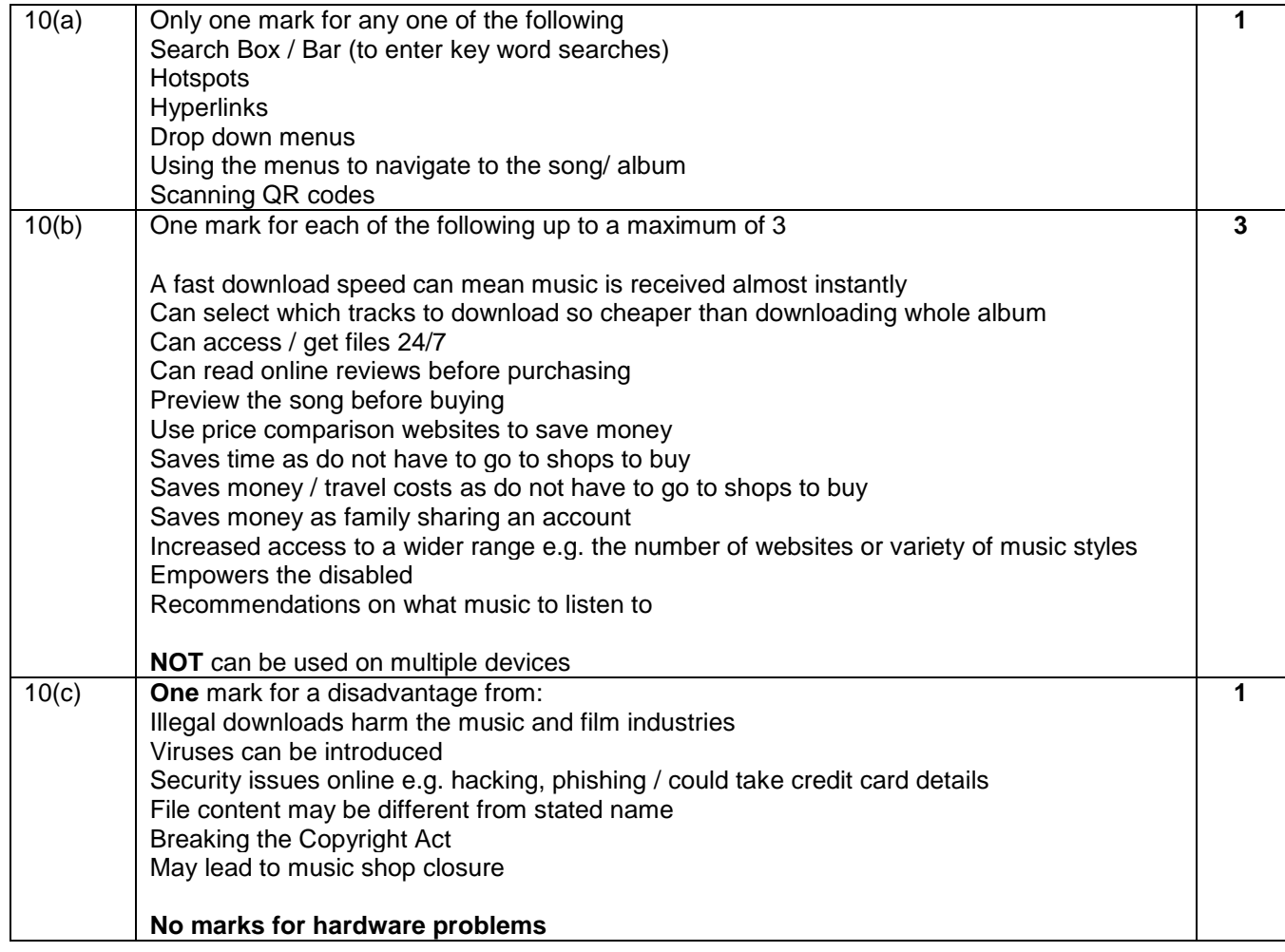

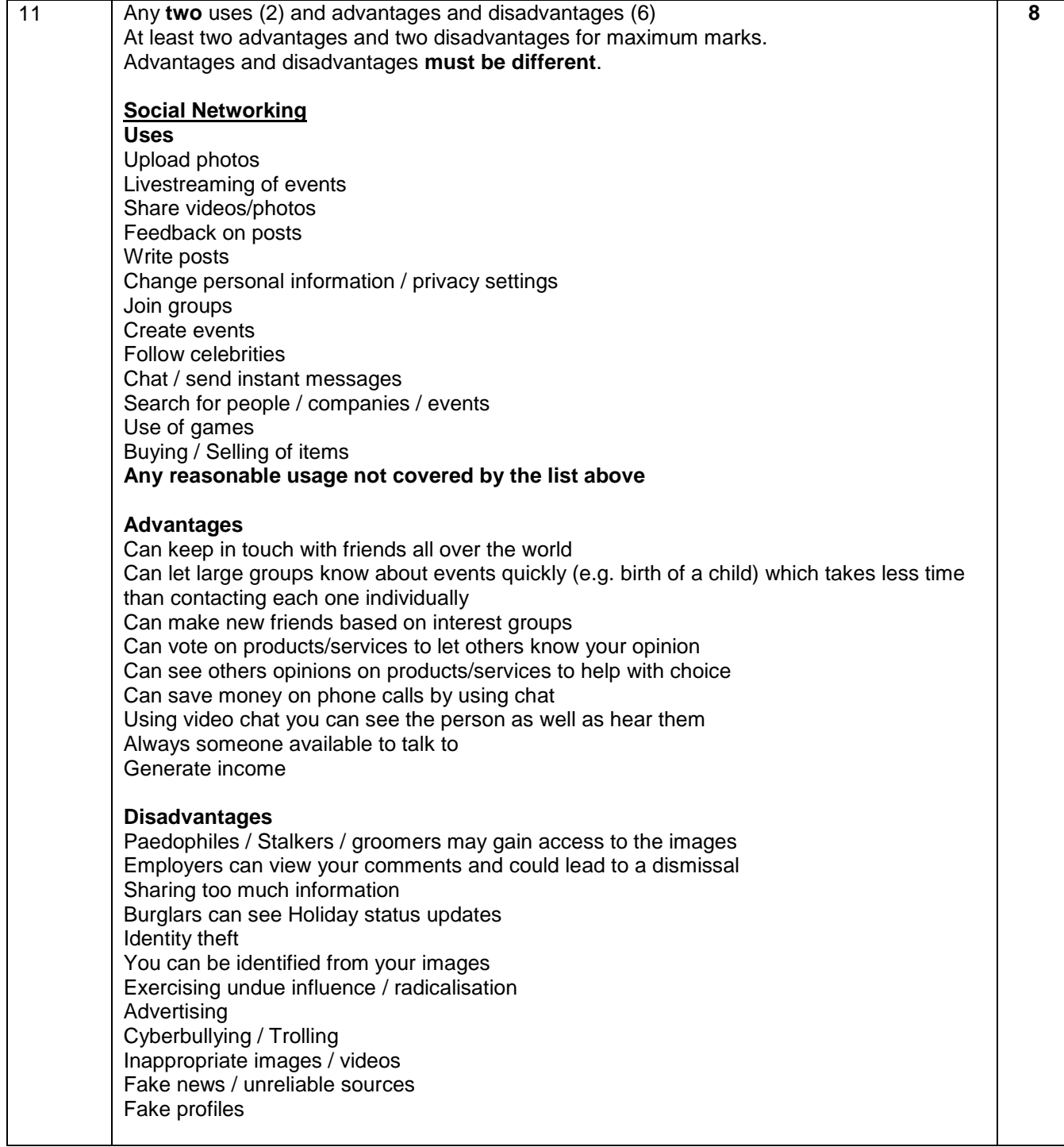

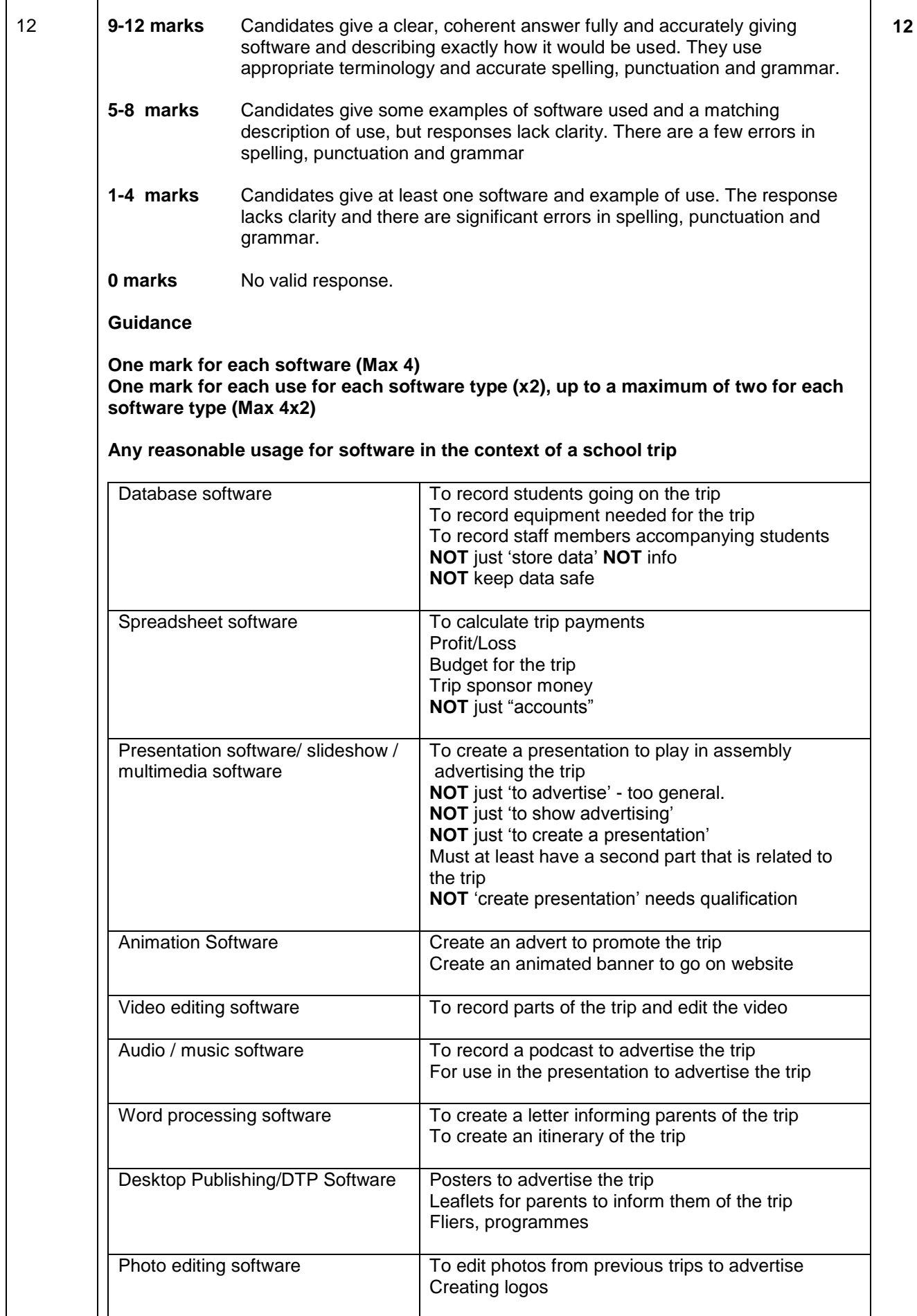

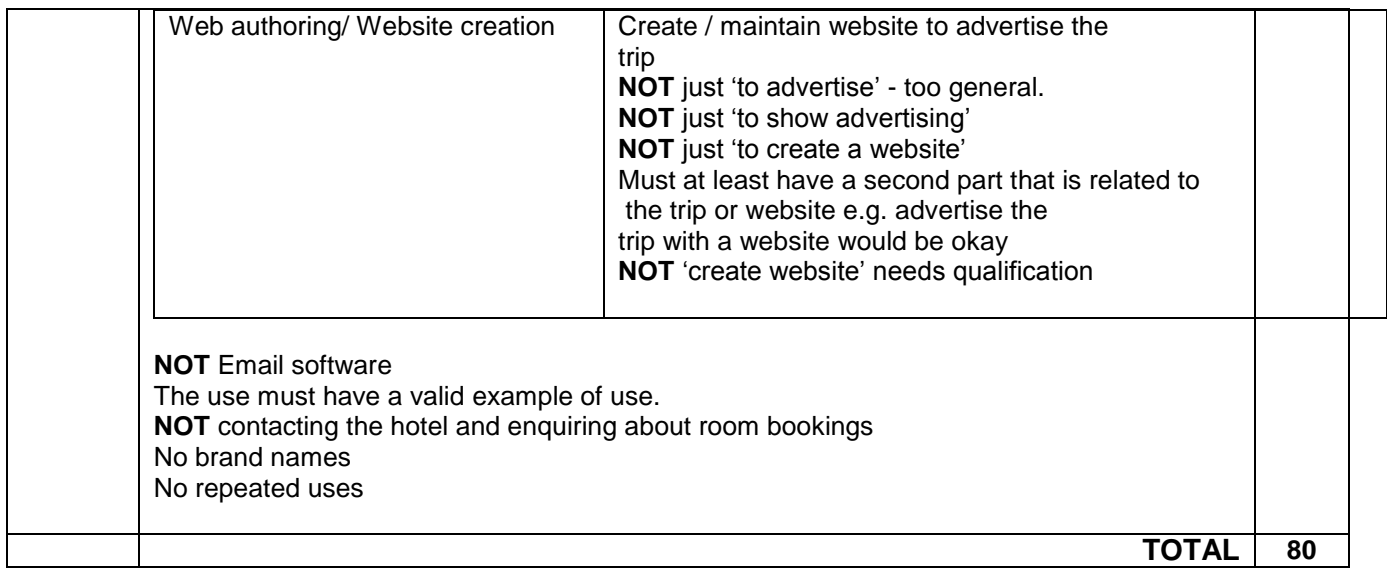

GCSE ICT Unit 1: Understanding ICT MS – Summer 2017/HJ